# Package 'qcmetrics'

April 7, 2023

<span id="page-0-0"></span>Type Package

Title A Framework for Quality Control

Version 1.36.0

Description The package provides a framework for generic quality control of data. It permits to create, manage and visualise individual or sets of quality control metrics and generate quality control reports in various formats.

Depends  $R$  ( $>= 3.3$ )

Imports Biobase, methods, knitr, tools, xtable, pander, S4Vectors

Suggests affy, MSnbase, ggplot2, lattice, mzR, BiocStyle, rmarkdown

License GPL-2

URL <http://lgatto.github.io/qcmetrics/articles/qcmetrics.html>

BugReports <https://github.com/lgatto/qcmetrics/issues>

biocViews ImmunoOncology, Software, QualityControl, Proteomics, Microarray, MassSpectrometry, Visualization, ReportWriting

VignetteBuilder knitr

RoxygenNote 6.1.0

git\_url https://git.bioconductor.org/packages/qcmetrics

git\_branch RELEASE\_3\_16

git\_last\_commit 865dc77

git\_last\_commit\_date 2022-11-01

Date/Publication 2023-04-07

Author Laurent Gatto [aut, cre]

Maintainer Laurent Gatto <laurent.gatto@uclouvain.be>

## <span id="page-1-0"></span>R topics documented:

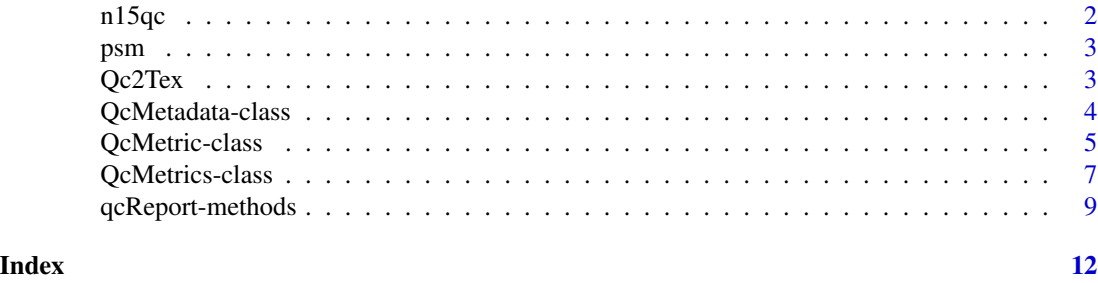

n15qc *N15 labelling QC report*

#### Description

A simple wrapper for the QC of 15N labelling. The respective QC items are the distribution of PSM incorporation rates, distribution of log2 fold-changes and number of identified features. See the vignette for details.

#### Usage

```
n15qc(object,
fcol = c("Protein_Accession", "Peptide_Sequence", "Number_Of_Unique_Peptides", "Variable_Modificat
  inctr = 97.5, lfctr = c(-0.5, 0.5), type, reportname)
```
#### Arguments

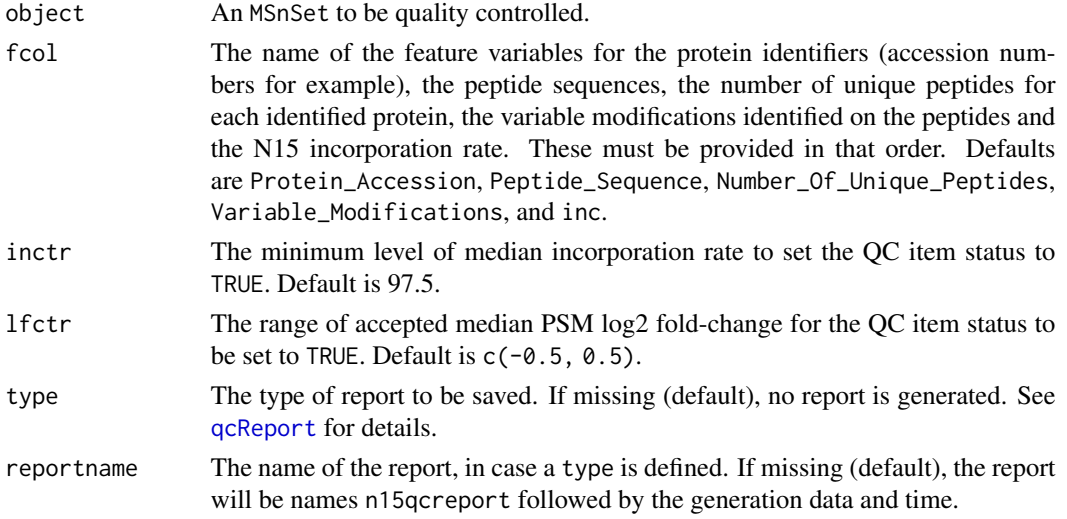

#### Value

Invisibly returns the resulting QcMetrics instance.

#### <span id="page-2-0"></span>psm 3

#### Author(s)

Laurent Gatto

psm *15N example data*

#### Description

An example data for 15N metabolic labelling, distributed as an MSnSet to illustrate 15N QC.

#### Usage

data(n15psm)

#### References

See MSnSet and the MSnbase-demo vignette in the MSnbase package.

#### Examples

```
library("MSnbase")
data(n15psm)
psm
```
Qc2Tex *'QcMetric' sectioning functions*

### <span id="page-2-1"></span>Description

These functions convert the ith QcMetric instance of the QcMetrics object into a section of the adequate format, i.e. TeX of R markdown.

#### Usage

```
Qc2Tex(object, i)
Qc2Tex2(object, i)
Qc2Tex3(object, i)
Qc2Rmd(object, i)
```
#### Arguments

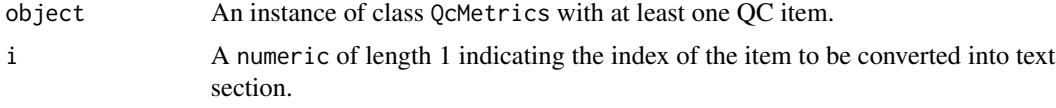

<span id="page-3-0"></span>

A character representing the QC item section.

#### Author(s)

Laurent Gatto

#### See Also

[qcReport](#page-8-1) and the vignette.

<span id="page-3-1"></span>QcMetadata-class *The* "QcMetadata" *class*

#### Description

The QcMetadata class is a simple interface to metadata. The objects can be displayed with show for a summary and print for the content.

#### Objects from the Class

Objects can be created by calls of the form QcMetadata(...).

#### **Slots**

metadata: Object of class "list" that stores the metadata variables. The list must be named. NA and empty characters are not allowed.

#### Methods

 $\int$  signature(x = "QcMetadata"): subsets x as a new QcMetadata instance.

 $[[$  signature(x = "QcMetadata"): extracts a single element of x.

- **metadata** signature( $x = "QcMetadata")$ : return the object's metadata list. Also available as mdata.
- metadata<- signature(x = "QcMetadata", value = "list"): sets the objects metadata. Also available as mdata.

length signature( $x =$  "QcMetadata"): returns the number of metadata variables.

names signature( $x =$  "QcMetadata"): returns the names of the metadata variables.

#### Author(s)

Laurent Gatto

#### <span id="page-4-0"></span>QcMetric-class 5

#### Examples

```
QcMetadata(metadata =
           list(name = "John Doe",
                lab = "Big Lab in Big Uni"))
## less typing
qmd <- QcMetadata(list(name = "John Doe",
                       lab = "Big Lab in Big Uni"))
mdata(qmd)
show(qmd)
print(qmd)
```
QcMetric-class *The* "QcMetric" *class for QC items*

#### <span id="page-4-1"></span>Description

Data structure for individual QC metrics items.

#### Objects from the Class

Objects can be created using the constructor  $Q$ cMetric( $\dots$ ), where slots are assigned individually. See example below.

#### **Slots**

name: Object of class "character" of length 1 naming the object.

- description: Object of class "character" of arbitrary length describing the qc metric in more details.
- qcdata: Object of class "environment" that stores the actual data.
- plot: Object of class "function" to graphically represent the data and infer quality status.
- show: Object of class "function" to print a short textual representation of the object. A reasonable default value is provided.
- status: Object of class "logical" that indicates weather the data passes (TRUE) or fails (FALSE) the metric or has not yet been evaluated.

#### Methods

name signature(object = "QcMetric"): retrieves the name of the object.

- name<- signature(object = "QcMetric", value = "character"): set the name of the object.
- description signature(object = "QcMetric"): retrieves the description of the object.
- description<- signature(object = "QcMetric", value = "character"): set the description of the object.

```
status signature(object = "QcMetric"): retrieves the status of the object.
```
status<- signature(object = "QcMetric", value = "logical"): sets the status of the objects.

<span id="page-5-0"></span>qcdata signature(object = "QcMetric",  $x =$  "missing"): lists all the data objects that are associated with the objects.

 $qcdata$  signature(object = "QcMetric",  $x =$  "character"): retrieves the variable x for the object.

- qcdata<- signature(object = "QcMetric", var): creates or overwrites (with a message) the data variable var by assigning the RHS value. If var is missing and the RHS expression is an environment, then qcdata is reset with all the variables in value.
- qcenv signature(object = "QcMetric"): return the environment that stores the QC data.
- qcenv<- signature(object = "QcMetric"): Set all variable in the RHS environment as qcdata variables. Equivalent to  $qcdata(object) < -x$  where x is an environment.
- show signature(object = "QcMetric"): shows a textual summary of object. The default show implementation is available as the qcshow{object, qcdata} function. The second argument is a logical (default is TRUE) that specifies whether qcdata(object) should be displayed.
- show<- signature(object = "QcMetric", value = "function"): sets a custom show method for object.
- plot signature( $x =$  "QcMetric",  $y =$  "missing"): plots the object using the provide show method.
- plot<- signature(object = "QcMetric", value = "function"): sets a custom plot method for object.
- **[qcReport](#page-8-1)** signature( $x =$  "QcMetric", ...): to generate quality reports. See qcReport for details.

#### Author(s)

Laurent Gatto

#### See Also

The [QcMetrics](#page-6-1) class to bundle a set of QcMetric instances.

#### Examples

```
(qc <- QcMetric())
qcdata(qc)
try(qcdata(qc, "x"))
x \le - rnorm(10)
qcdata(qc, "qc1") \leq xqcdata(qc, "qc2") <- 1:10
qcdata(qc)
all.equal(qcdata(qc, "qc1"), x)
all.equal(qcdata(qc, "qc2"), 1:10)
name(qc) <- "My test QcMetric"
description(qc) <- "This qc metric describes bla bla bla, indicating possible issues in the third step of protocol b
status(qc) <- FALSE
qc
## or
e < - new.env()
e$qc1 <- rnorm(100)
```
#### <span id="page-6-0"></span>QcMetrics-class 7

```
e$qc2 <- 1:100
qcdata(qc) <- e
length(qcdata(qc, "qc1"))
head(qcdata(qc, "qc2"))
show(qc)
show(qc) <- function(object) cat("Updated show method\n")
show(qc)
show(qc) <- qcshow
qc
plot(qc)
plot(qc) <-
    function(object, ...)
        plot(qcdata(object, "qc2"),
             qcdata(object, "qc1"),
             xlab = "qc1",ylab = "qc2",...)
plot(qc)
plot(qc, col = "red", pch = 19)## Not run:
    ## generate a report
    qcReport(qcm)
## End(Not run)
```
<span id="page-6-2"></span>QcMetrics-class *The* "QcMetrics" *class for collections of QC items*

#### <span id="page-6-1"></span>Description

Data structure for storing lists of QcMetric items.

#### Objects from the Class

Objects can be created using the constructor  $Q$ cMetrics( $\ldots$ ), where slots are assigned individually. See example below.

In a standardised quality control pipeline, the QcMetrics and QcMetric object are not generated manually. Their creation is delegated to a wrapper function that reads a specific type of files, parses the data, produces the individual QcMetric instances and, eventually, the QcMetric object. See the package vignette for details and examples.

#### **Slots**

metadata: Object of class [QcMetadata](#page-3-1) storing the metadata of the object. This list would typically contain the input file the data was read from, the date the object was generated, ... or fully fledged *minimum information* descriptions (see [MIAxE](#page-0-0)), when available.

<span id="page-7-0"></span>qcdata: Object of class "list" storing all the individual [QcMetric](#page-4-1) instances.

#### Methods

 $\int$  signature(x = "QcMetrics"): subsets x as a new QcMetrics instance.

```
[ signature(x = "QcMetrics"): extracts a single QcMetric instance.
```
- length signature( $x =$  "QcMetrics"): returns the number of QcMetric instances populate x.
- **metadata** signature( $x =$  "QcMetrics"): return the object's metadata list. Also available as mdata.
- **metadata<-** signature( $x = "Qc$ Metrics", value = "list"): sets the objects metadata. Also available as mdata.
- metadata<- signature(x = "QcMetric", value = "QcMetadata"): sets the objects metadata. Also available as mdata.
- name signature(object = "QcMetrics"): returns a character vector of length length(object) with the names of the QcMetric instances.
- qcdata signature(object = "QcMetrics", x = "missing"): returns a list of all QcMetric instances.

qcdata<- signature(object = "QcMetrics", value = "list"): sets the qcdata of object.

- show signature(object = "QcMetrics"): prints a short textual description of object.
- status signature(object = "QcMetrics"): returns a vector of quality statuses (logicals).
- status<- signature(object = "QcMetrics", value = "logical"): sets the quality statuses. Length of value and object must be identical.
- as signature(object = "QcMetrics", "data.frame"): coerces object as a length(object) by 2 data frame with the respective QcMetric instances names and statuses.

qcReport signature(object = "QcMetrics"): ...

#### Author(s)

Laurent Gatto

#### See Also

The [QcMetric](#page-4-1) class for individual QC items.

#### Examples

```
example(QcMetric)
show(qc)
qc2 <- QcMetric(name = "My other metric", status = TRUE)
qcdata(qc2, "x") <- rnorm(100)
qcdata(qc2, "k") <- rep(LETTERS[1:2], 50)
plot(qc2) <- function(object, ...) {
   require("lattice")
   d \leq data.frame(x = qcdata(object, "x"),
```

```
k = \text{qcdata}(\text{object}, "k"))bwplot(x \sim k, data = d)
}
qcm <- QcMetrics(qcdata = list(qc, qc2))
qcm
qcm[1] ## a QcMetrics instance
qcm[[1]] ## a single QcMetric
metadata(qcm)
metadata(qcm) <- QcMetadata(list(name = "Prof. Who",
                                  lab = "Cabin University"))
## or, shorter but equivalent
metadata(qcm) <- list(name = "Prof. Who",
                      lab = "Cabin University")
metadata(qcm) ## or mdata(qcm)
## update metadata
metadata(qcm) <- list(lab = "Big lab", ## updated
                      uni = "Cabin University") ## added
mdata(qcm)
```
qcReport-methods *Automatic report generation*

#### <span id="page-8-1"></span>Description

The qcReport method generates report in various formats taking a [QcMetrics](#page-6-2) instance as input. Each individual quality control item produces a section with description of the item and a assessment figure.

#### Details

The reporting functions take a QcMetrics instance as input, generate the source of the report and compile it into the final format that are currently available are reporting\_pdf, reporting\_tex, reporting\_rmd and reporting\_html. See [qcto](#page-2-1) for details about the sectioning functions, that convert individual QcMetric objects into adequate report sections.

The package vignette documents the report generation in more details and describes possibilities for customisation.

#### Methods

signature(object = "QcMetrics", reportname = "character", type = "character", author = "character", title generates a report for the [QcMetrics](#page-6-1) object. The report will be named according the reportname (default is qcreprt)and type, the latter defining the output format and the extension. Possible types are pdf (default), "tex", "Rmd", "html" (all generated using the package knitr). A custom title can be provided; default is "Quality control report generated with qcmetrics". If no author is provided, the default value (Sys.getenv("USER")) is used. The addition of

a table of contents (default is FALSE), a metadata section, a summary section and the session information can be controlled with the toc, metadata, summary and sessioninformation arguments. The metadata section is added to the report when present and the other have TRUE as default.

It is possible to supply custom templates using the template arguments. Intermediate files are deleted, unless clean is set to FALSE and verbose output can be turned on by setting quiet to FALSE.

The reporter and qcto arguments are used to convert QcMetric and QcMetrics objects into report source. See Details and the package vignette for details.

Addition parameters can be passed to inner functions. For the pdf report, passed to texi2pdf; for html, passed to markdown:: markdownToHTML.

The method invisibly returns the name of the report that was generated.

#### Examples

```
example(QcMetrics)
show(qcm)
destdir <- tempdir()
(report <- file.path(destdir, "testQCReport"))
## Not run:
  ## pdf report
  qcReport(qcm, reportname = report)
  ## use pdflatex to generate the pdf file
  qcReport(qcm, reportname = report, texi2dvi = "pdflatex")
## End(Not run)
## default html report
html <- qcReport(qcm, reportname = report, type = "html")
html
if (interactive())
    browseURL(html)
## using a custom css templates
writeLines("
body {
    font-size: 14pt;
    width: 650px;
   background: #789855;
   margin-left: auto;
   margin-right: auto;
   margin-top: 20px;
   margin-bottom: 20;
    text-align:justify;
}", con = "style.css")
```
html2 <- qcReport(qcm, reportname = "customreport", template = "style.css", type = "html") if (interactive())

### qcReport-methods 11

browseURL(html2)

# <span id="page-11-0"></span>**Index**

∗ classes QcMetadata-class, [4](#page-3-0) QcMetric-class, [5](#page-4-0) QcMetrics-class, [7](#page-6-0) ∗ datasets psm, [3](#page-2-0) ∗ methods qcReport-methods, [9](#page-8-0) ∗ report qcReport-methods, [9](#page-8-0) [,QcMetadata-method *(*QcMetadata-class*)*, [4](#page-3-0) [,QcMetrics-method *(*QcMetrics-class*)*, [7](#page-6-0) [[,QcMetadata-method *(*QcMetadata-class*)*, [4](#page-3-0) [[,QcMetrics-method *(*QcMetrics-class*)*, [7](#page-6-0) as.data.frame.QcMetrics *(*QcMetrics-class*)*, [7](#page-6-0) class:QcMetadata *(*QcMetadata-class*)*, [4](#page-3-0) class:QcMetric *(*QcMetric-class*)*, [5](#page-4-0) class:QcMetrics *(*QcMetrics-class*)*, [7](#page-6-0) description,QcMetric-method *(*QcMetric-class*)*, [5](#page-4-0) description<-,QcMetric,character-method *(*QcMetric-class*)*, [5](#page-4-0) example\_reports *(*qcReport-methods*)*, [9](#page-8-0) length,QcMetadata-method *(*QcMetadata-class*)*, [4](#page-3-0) length,QcMetrics-method *(*QcMetrics-class*)*, [7](#page-6-0) mdata *(*QcMetrics-class*)*, [7](#page-6-0)

```
mdata,QcMetadata-method
        (QcMetadata-class), 4
mdata,QcMetrics-method
        (QcMetrics-class), 7
```
mdata<- *(*QcMetrics-class*)*, [7](#page-6-0) mdata<-,QcMetadata,list-method *(*QcMetadata-class*)*, [4](#page-3-0) mdata<-,QcMetrics,list-method *(*QcMetrics-class*)*, [7](#page-6-0) mdata<-,QcMetrics,QcMetadata-method *(*QcMetrics-class*)*, [7](#page-6-0) metadata *(*QcMetrics-class*)*, [7](#page-6-0) metadata,QcMetadata-method *(*QcMetadata-class*)*, [4](#page-3-0) metadata,QcMetrics-method *(*QcMetrics-class*)*, [7](#page-6-0) metadata<- *(*QcMetrics-class*)*, [7](#page-6-0) metadata<-,QcMetadata,list-method *(*QcMetadata-class*)*, [4](#page-3-0) metadata<-,QcMetrics,list-method *(*QcMetrics-class*)*, [7](#page-6-0) metadata<-,QcMetrics,QcMetadata-method *(*QcMetrics-class*)*, [7](#page-6-0) MIAxE, *[7](#page-6-0)*

n15psm *(*psm*)*, [3](#page-2-0) n15qc, [2](#page-1-0) name *(*QcMetrics-class*)*, [7](#page-6-0) name,QcMetric-method *(*QcMetric-class*)*, [5](#page-4-0) name,QcMetrics-method *(*QcMetrics-class*)*, [7](#page-6-0) name<- *(*QcMetrics-class*)*, [7](#page-6-0) name<-,QcMetric,character-method *(*QcMetric-class*)*, [5](#page-4-0) name<-,QcMetrics,character-method *(*QcMetrics-class*)*, [7](#page-6-0) names,QcMetadata-method *(*QcMetadata-class*)*, [4](#page-3-0) names<-,QcMetadata,character-method *(*QcMetadata-class*)*, [4](#page-3-0) plot,QcMetric,missing-method

```
(QcMetric-class), 5
plot<- (QcMetric-class), 5
```
#### INDEX  $\blacksquare$

plot<-,QcMetric,function-method *(*QcMetric-class*)*, [5](#page-4-0) print,QcMetadata-method *(*QcMetadata-class*)*, [4](#page-3-0) psm, [3](#page-2-0) Qc2Rmd *(*Qc2Tex*)*, [3](#page-2-0) Qc2Tex, [3](#page-2-0) Qc2Tex2 *(*Qc2Tex*)*, [3](#page-2-0) Qc2Tex3 *(*Qc2Tex*)*, [3](#page-2-0) qcdata *(*QcMetric-class*)*, [5](#page-4-0) qcdata,QcMetric,character-method *(*QcMetric-class*)*, [5](#page-4-0) qcdata,QcMetric,missing-method *(*QcMetric-class*)*, [5](#page-4-0) qcdata,QcMetrics,ANY-method *(*QcMetrics-class*)*, [7](#page-6-0) qcdata<- *(*QcMetric-class*)*, [5](#page-4-0) qcdata<-,QcMetric,ANY-method *(*QcMetric-class*)*, [5](#page-4-0) qcdata<-,QcMetrics,list-method *(*QcMetrics-class*)*, [7](#page-6-0) qcenv *(*QcMetric-class*)*, [5](#page-4-0) qcenv,QcMetric-method *(*QcMetric-class*)*, [5](#page-4-0) qcenv<- *(*QcMetric-class*)*, [5](#page-4-0) qcenv<-,QcMetric,environment-method *(*QcMetric-class*)*, [5](#page-4-0) QcMetadata, *[7](#page-6-0)* QcMetadata *(*QcMetadata-class*)*, [4](#page-3-0) QcMetadata-class, [4](#page-3-0) QcMetric, *[8](#page-7-0)* QcMetric *(*QcMetric-class*)*, [5](#page-4-0) QcMetric-class, [5](#page-4-0) QcMetrics, *[6](#page-5-0)*, *[9](#page-8-0)* QcMetrics *(*QcMetrics-class*)*, [7](#page-6-0) QcMetrics-class, [7](#page-6-0) qcReport, *[2](#page-1-0)*, *[4](#page-3-0)*, *[6](#page-5-0)* qcReport *(*qcReport-methods*)*, [9](#page-8-0) qcReport,QcMetrics-method *(*qcReport-methods*)*, [9](#page-8-0) qcReport-methods, [9](#page-8-0) qcshow *(*QcMetric-class*)*, [5](#page-4-0) qcto, *[9](#page-8-0)* qcto *(*Qc2Tex*)*, [3](#page-2-0)

reporting *(*qcReport-methods*)*, [9](#page-8-0) reporting\_html *(*qcReport-methods*)*, [9](#page-8-0) reporting\_pdf *(*qcReport-methods*)*, [9](#page-8-0)

reporting\_rmd *(*qcReport-methods*)*, [9](#page-8-0) reporting\_tex *(*qcReport-methods*)*, [9](#page-8-0) show,QcMetadata-method *(*QcMetadata-class*)*, [4](#page-3-0) show,QcMetric-method *(*QcMetric-class*)*, [5](#page-4-0) show,QcMetrics-method *(*QcMetrics-class*)*, [7](#page-6-0) show<- *(*QcMetric-class*)*, [5](#page-4-0) show<-,QcMetric,function-method *(*QcMetric-class*)*, [5](#page-4-0) status *(*QcMetric-class*)*, [5](#page-4-0) status,QcMetric-method *(*QcMetric-class*)*, [5](#page-4-0) status,QcMetrics-method *(*QcMetrics-class*)*, [7](#page-6-0) status<- *(*QcMetric-class*)*, [5](#page-4-0) status<-,QcMetric,logical-method *(*QcMetric-class*)*, [5](#page-4-0) status<-,QcMetrics,logical-method *(*QcMetrics-class*)*, [7](#page-6-0)